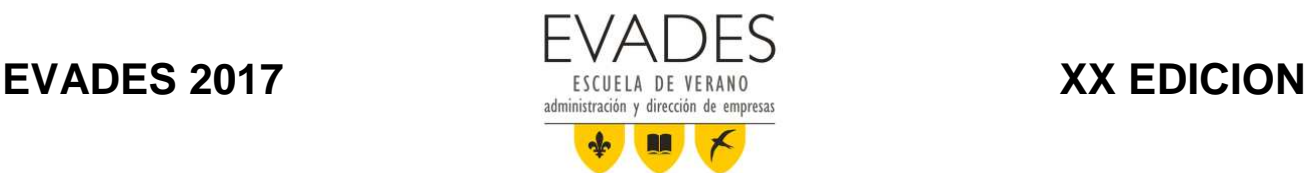

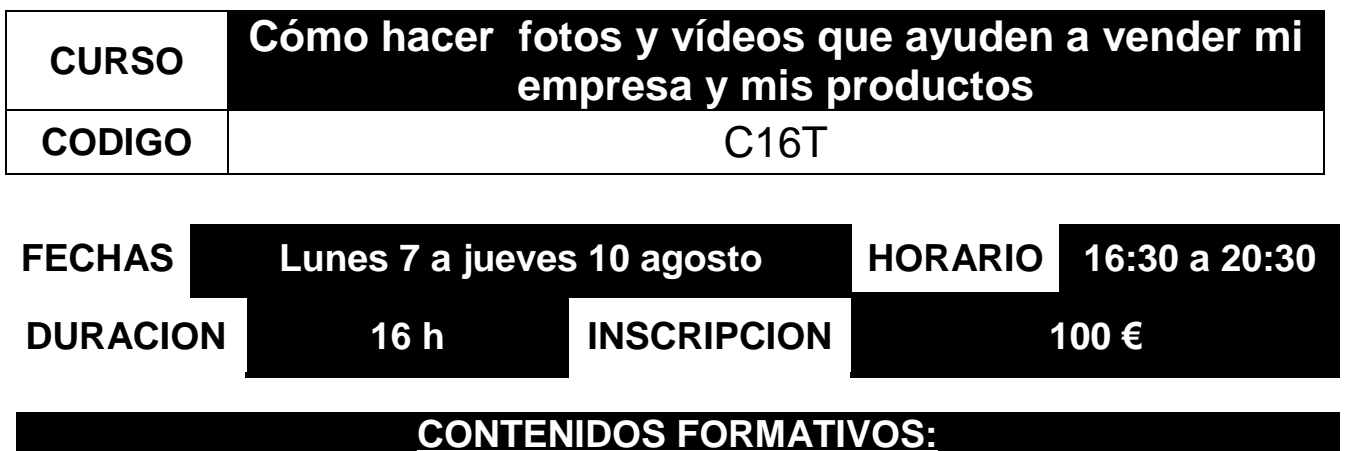

# **1. LA CÁMARA DE TU SMARTPHONE**

a. Fotografía móvil: un nuevo concepto de fotografía.

b. Cómo es la cámara de un Smartphone. Diferencias entre cámara de Smartphone y cámara convencional.

- c. Píxeles y Mega Píxeles en la cámara de un Smartphone. ¿Calidad optima con cuantos píxeles?
- d. Elegir Smartphone.
- e. Los favoritos del mercado.

# **2. CONCEPTOS BÁSICOS DE LA FOTOGRAFÍA**

- a. ISO, exposición y obturación.
- b. Temperatura de color y balance de blancos en la fotografía móvil.
- c. Profundidad de campo y cómo usarla en el móvil.
- d. Encuadrar una foto. La regla de los tercios.

# **3. LA APLICACIÓN DE CÁMARA NATIVA Y CÁMARA TRADICIONAL**

- a. La cámara de un Smartphone Android: fundamentos.
- b. Opciones ofrecidas cámara Android.
- c. Modos de fotografías en la cámara Android.
- d. Otras funciones de la cámara en Android.
- e. Algunos ejemplos de fotografía: panorámica, natural, HDR.
- f. Contraluces: ejemplos y consejos.
- g. La cámara de un Iphone.
- h. Configuración y opciones al hacer fotos con Iphone

# **4. OTRAS APLICACIONES PARA HACER FOTOS**

- a. Cámara 360 Y HD Camera Ultra.
- b. TimeLapse.
- c. HyperLapse

# **5. EDITAR FOTOGRAFÍAS CON TU SMARTPHONE**

- a. Elegir app de fotografía.
- b. Configurar app de fotografía.
- c. Técnicas y trucos para apps de fotografía.

# **6. PROCESADO DE FOTOGRAFÍAS**

- a. Ajustes del procesado.
- b. Editar una fotografía con la aplicación nativa de Android.
- c. Editar una imagen con Iphone.

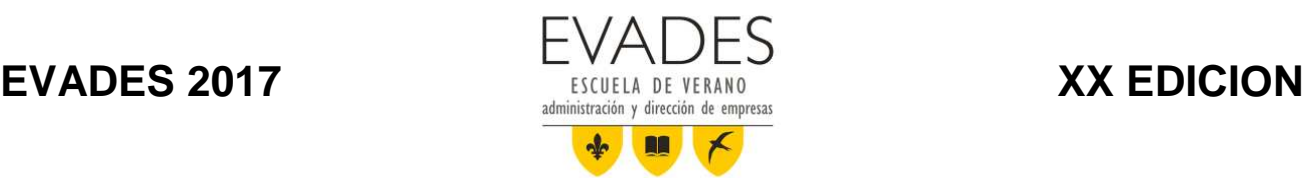

- d. Snapseed.
- e. Lightroom Mobile.
- f. Lightroom. Edición básica
- g. Photoshop. Ajustes básicos

# **7. ACCESORIOS PARA MEJORAR LA CALIDAD DE TUS FOTOGRAFÍAS**

- a. Los imprescindibles.
- b. Para sibaritas.

# **8. COMPARTIR TUS FOTOS POR EL MUNDO.**

- a. Instagram.
- b. Cómo es Instagram.
- c. Práctica con Instagram: compartir una fotografía
- d. Flickr para Smartphones
- e. Cómo es la app de Flickr
- f. Práctica con Flickr

# **9. GUARDA TUS FOTOGRAFÍAS: CLOUD Y SINCRONIZACIÓN**

- a. La galería de tu Smartphone.
- b. Cómo hacer una copia de seguridad de las fotografías en la nube.
- c. Práctica con OneDrive, Google Drive, Dropbox.

# **10. CREA VÍDEOS CON TU MÓVIL FACILMENTE**

- a. Lenguaje Audiovisual y montaje. Edición en cámara.
- b. Reglas de edición y editores de vídeo. Edición básica en la app.
- c. Banco de recursos. Creación y edición. Vídeos con fotos.
- d. Mejora la calidad de tus vídeos (con tus ejemplos si ya estás creando contenido audiovisual).
- e. Aumenta las posibilidades de impulsar tu marca y tu negocio en internet.
- f. Cómo potenciar tu presencia en Youtube.
- g. Posicionamiento de vídeos.

**EnfoqueTV** www.enfoque.tv

# **IMPARTE:**

# **GONZALO CANEL** produccion@enfoque.tv

# **FORMADOR**

Director de la productora audiovisual EnfoqueTV.

Técnico de sonido en RNE.

Redactor y locutor en Cadena Ser

Avilés Redactor, locutor y presentador en TeleAvilés.

Vicepresidente de la Asociación de Operadores de Drones de Asturias (DRONAST)

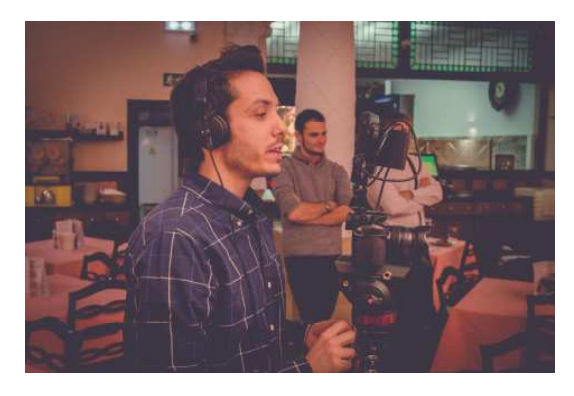

# **Tlf: 985 96 62 82 E-mail: info@evades.org**